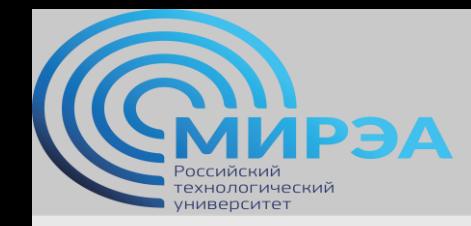

# Администрирование многопользовательских систем управления баз данных

ФИО преподавателя: Смирнов Михаил Вячеславович

e-mail: [smirnovmgupi@gmail.com](mailto:smirnov.mirea@gmail.com)

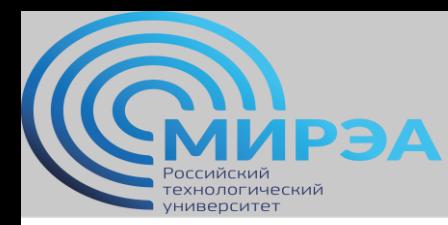

**Центр дистанционного обучения** 

образование в стиле hi tech

Лекция 2

# Управление многопользовательскими БД.

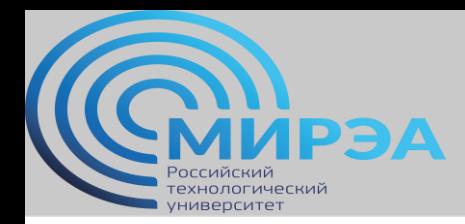

# Понятие многопользовательской БД

Базы данных, одним из ключевых требований реализации которых является возможность совместной работы нескольких пользователей с одной и той же совокупностью данных называются много пользовательскими.

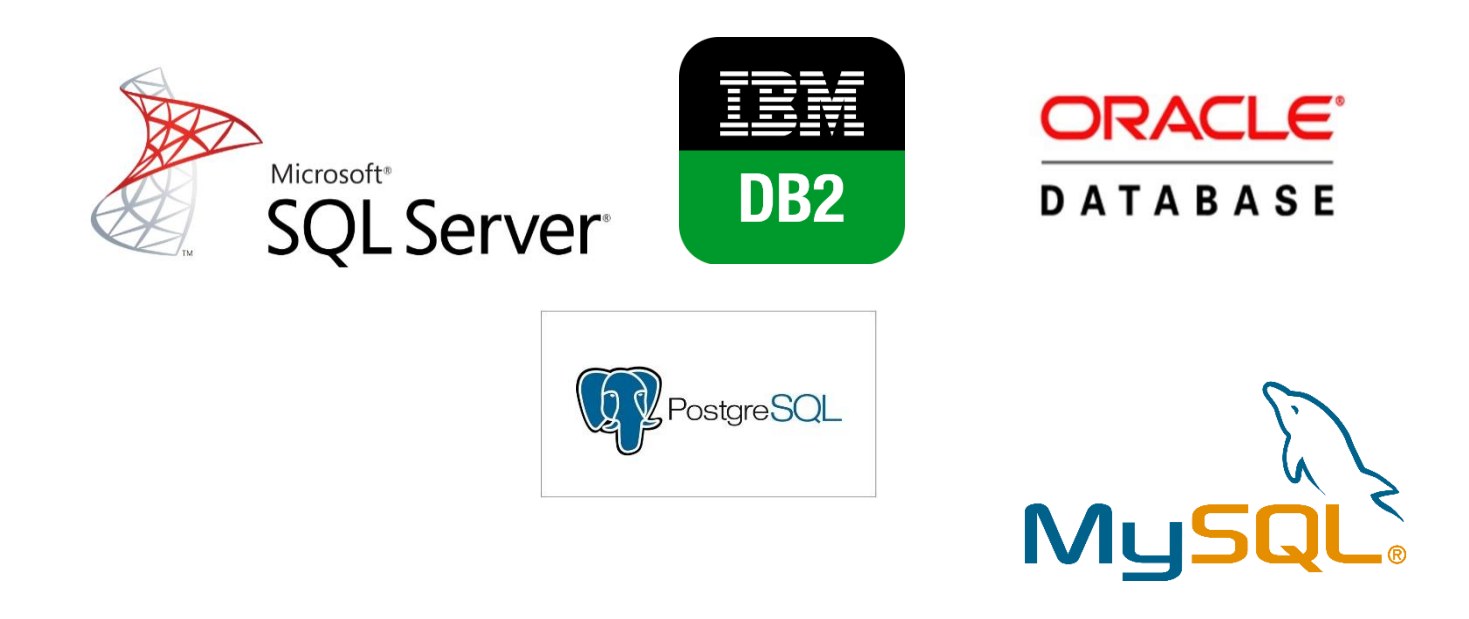

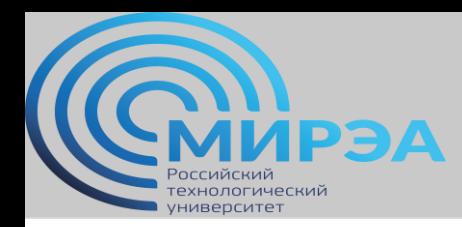

### Ключевые функции администратора БД

- 1. Управление структурой БД.
- 2. Управление параллельной обработкой данных (блокировки).
- 3. Распределение прав и обязанностей по обработке данных (один из факторов обеспечения безопасности информации).
- 4. Обеспечение безопасности БД.
- 5. Осуществление процедур сохранения, восстановления и переноса БД.
- 6. Управление СУБД.
- 7. Поддержание репозитория данных в рабочем состоянии.

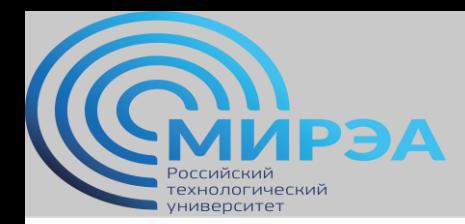

# Функции администратора по управлению структурой БД

- 1. Участие в разработке БД и приложений:
- оказание поддержки на стадии определения требований к БД;
- Частичное участи в проектировании и реализации БД.
- 2. Оказание помощи в изменении структуры БД:
- поиск решений во взаимодействии с пользователями;
- оценка воздействия изменений в БД на изменение в бизнес-процессах организации и опыт взаимодействия пользователя с приложениями баз данных;
- обсуждение вопросов управления конфигурациями БД;
- проработка вариантов решения проблем, возникающих после внесения изменений в конфигурации БД;
- ведение сопутствующей документации.

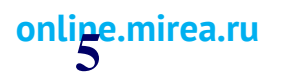

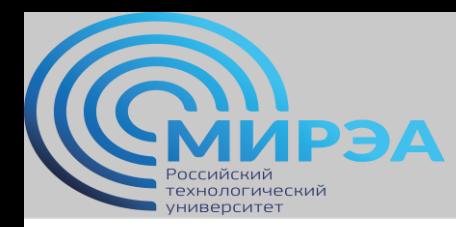

#### Определение параллельной обработки данных

Управление параллельной обработкой данных – меры и мероприятия, предпринимаемые с целью ограничить влияние действий, осуществляемых пользователями во время сеанса работы с БД друг на друга.

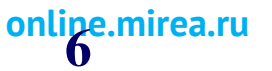

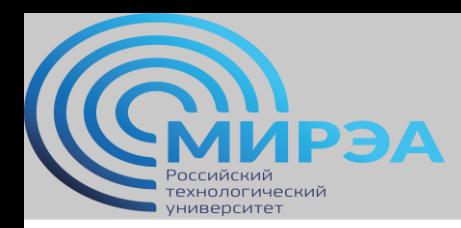

#### Атомарные транзакции (LUW)

Ключевая функция многопользовательских СУБД. Применяется в большинстве ПО по управлению базами данных.

АТ (атомарной транзакцией) или LUW (logical units of work) считаются серии действий, предпринимаемых с базой данных, которые выполняются успешно все, или не выполняются совсем (в обратном случае).

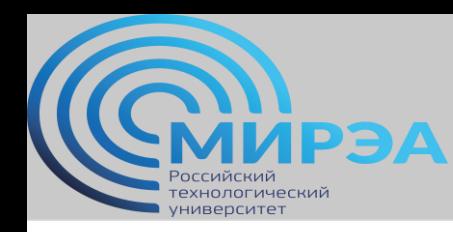

### Визуализация проблемы потерянного обновления

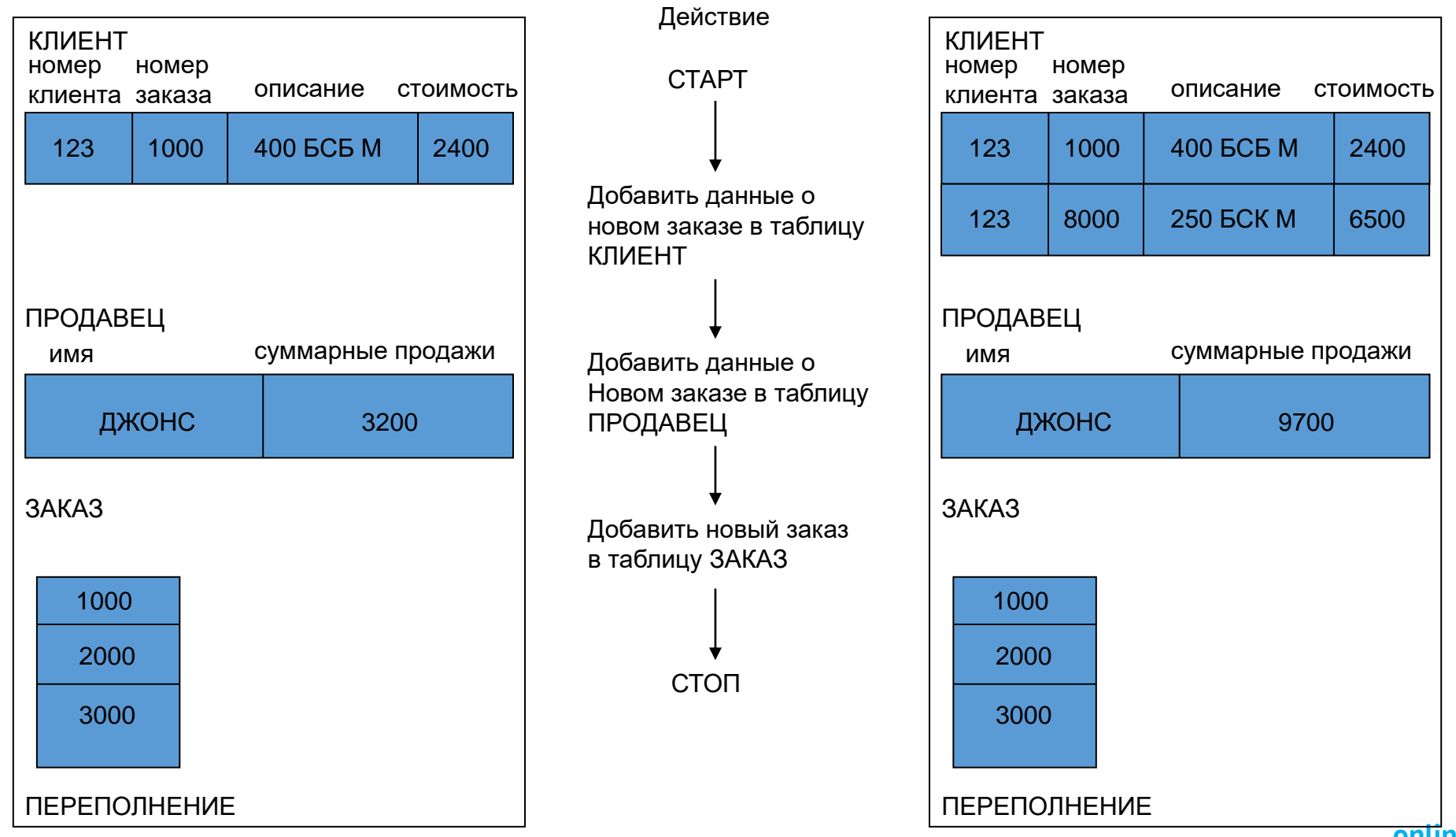

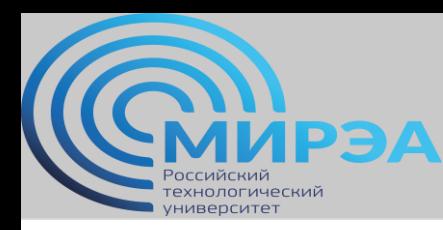

#### Визуализация решения проблемы LUW через транзакцию

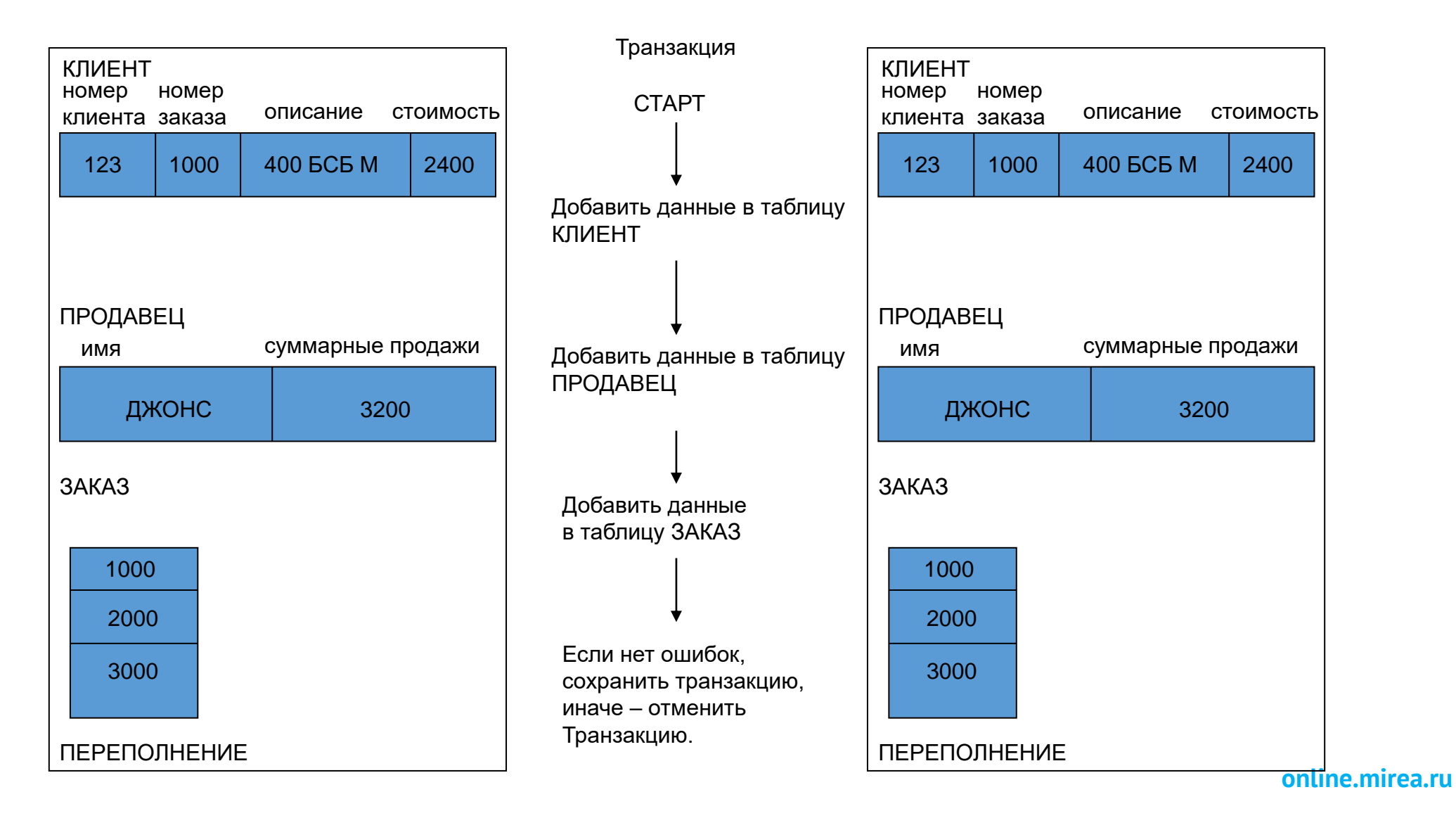

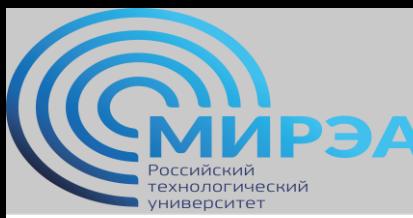

#### Логическое описание транзакции к приведенному примеру

BEGIN Транзакция Изменить данные Клиент Изменить данные Продавец Вставить данные в Заказ IF Все успешно THEN COMMIT Транзакция ELSE ROLLBACK Транзакция END IF

#### USE test;

-- *Начало транзакции* BEGIN TRANSACTION UPDATE Employee  $SET \text{Id} = 14568$ WHERE Id = 10102

IF  $\left(\text{deerror} \leq 0\right)$ *-- Отменить транзакцию, если есть ошибки* **ROLLBACK** COMMIT

\*хорошая статья по синтаксису транзакций в T-SQL с примерами: [https://professorweb.ru/my/sql-server/2012/level3/3\\_14.php](https://professorweb.ru/my/sql-server/2012/level3/3_14.php)

\*описание функции @@error в T-SQL с примерами: [https://msdn.microsoft.com/ru-ru/library/ms188790\(v=sql.120\)](https://msdn.microsoft.com/ru-ru/library/ms188790(v=sql.120))

# Проблема параллельной обработки запросов

Два источника проблемы параллельной обработки данных или запросов:

Проблема потерянного обновления (lost update problem, LUP) – пользователи получают при параллельной обработке запроса верные данные на тот момент, когда они составили запрос.

Проблема непоследовательного чтения (inconsistent read problem, IRP) – некоторые пользователи получают изначально неверные данные (ситуация, обратная LUP).

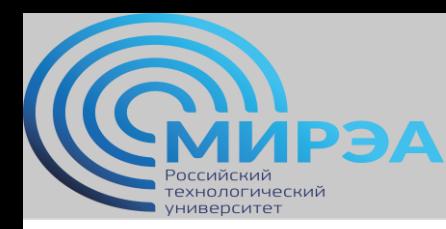

# Нормальный режим параллельной обработки

Пользователь А Пользователь Б

1. Считать элемент 100

- 2. Изменить элемент 100
- 3. Записать элемент 100

- 1. Считать элемент 200
- 2. Изменить элемент 200
- 3. Записать элемент 200

Порядок обработки на сервере БД

- 1. Считать элемент 100 для А
- 2. Считать элемент 200 для Б
- 3. Изменить элемент 100 для А
- 4. Записать элемент 100 для А
- 5. Изменить элемент 200 для Б
- 6. Записать элемент 200 для Б

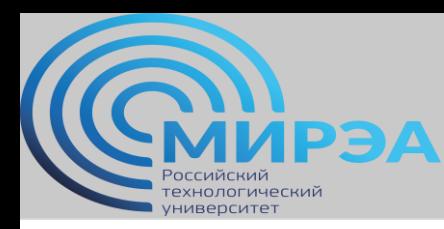

# Демонстрация проблемы "потерянного обновления"

#### Пользователь А Пользователь Б

1. Считать элемент 100 (пусть количество элементов равно 10) 2. Уменьшить количество элементов на 5 3. Записать элемент 100

1. Считать элемент 100 (пусть количество элементов равно 10) 2. Уменьшить количество элементов на 3 3. Записать элемент 100

#### Порядок обработки на сервере БД

- 1. Считать элемент 100 (для А)
- 2. Считать элемент 100 (для Б)
- 3. Установить количество элементов равным 5 (для А)
- 4. Записать элемент 100 для А
- 5. Установить количество элементов равным 7 (для Б)
- 6. Записать элемент 100 для Б

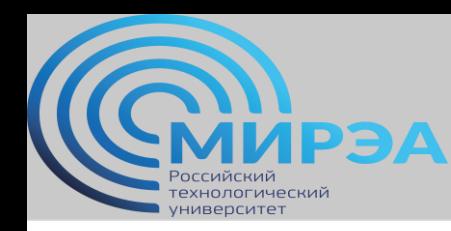

# Введение блокировок, как решения проблемы параллельной обработки

Решение проблем – использование оператора SQL lock.

Блокировка (lock) – принудительная блокировка элемента, подлежащего изменению, на время проведения транзакции. Элемент на это время полностью или частично блокирует доступ к себе иным пользователям кроме транзакции.

Сопутствующая терминология:

Неявная блокировка (implicit lock) – устанавливается СУБД

Гранулярность блокировки (granularity) – определяет масштаб блокируемых

элементов

Исключительная блокировка (exclusive lock) – полностью блокирует выбранный элемент.

Мягкая блокировка (shared lock) – блокирует элемент от изменения, но позволяет с него считывать данные.

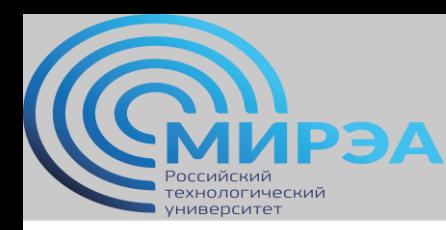

# Параллельная обработка с явными блокировками

#### Пользователь А Пользователь Б

- 1. Заблокировать элемент 100
- 2. Считать элемент 100
- 3. Уменьшить количество

элементов на 5

4. Записать элемент 100

- 1. Заблокировать элемент 100
- 2. Считать элемент 100
- 3. Уменьшить количество элементов на 3
- 4. Записать элемент 100

#### Порядок обработки на сервере БД

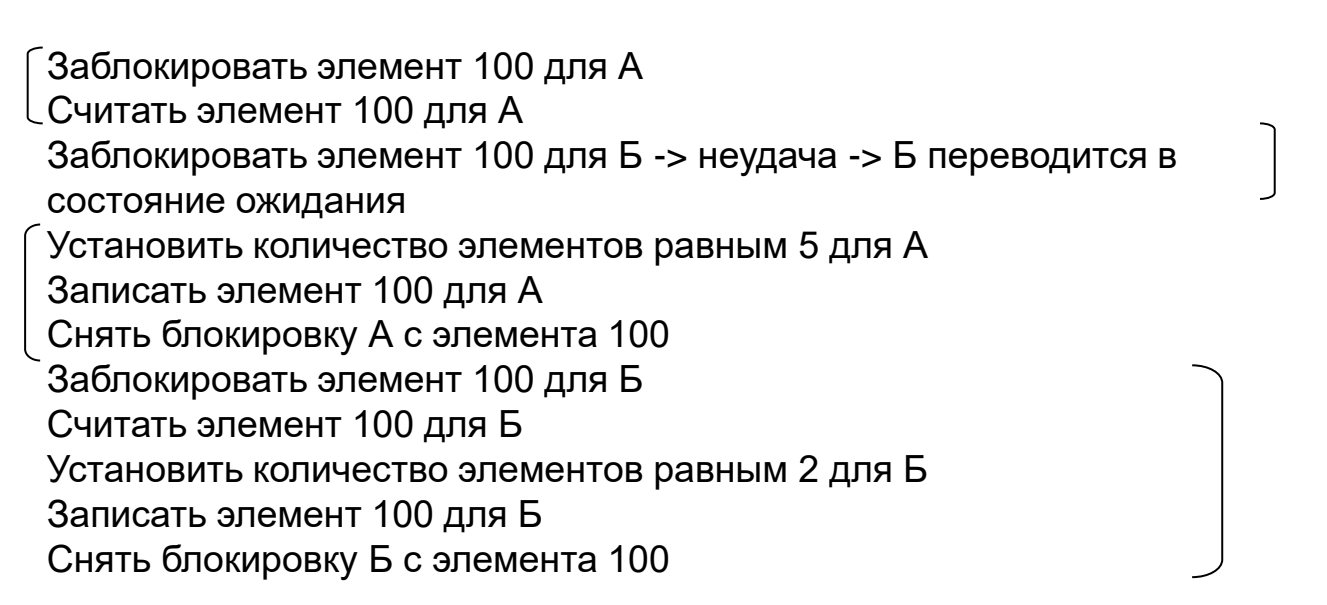

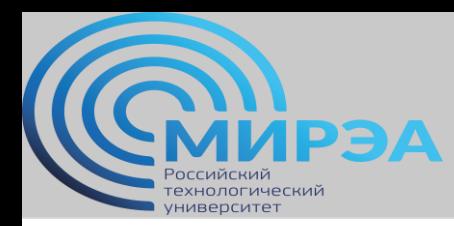

### Взаимная блокировка, "deadlock"

#### Пользователь А Пользователь Б

Заблокировать бумагу Взять бумагу Заблокировать карандаши

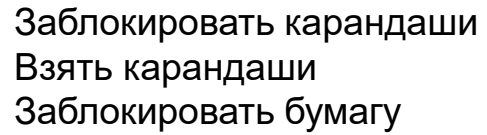

#### Порядок обработки на сервере БД

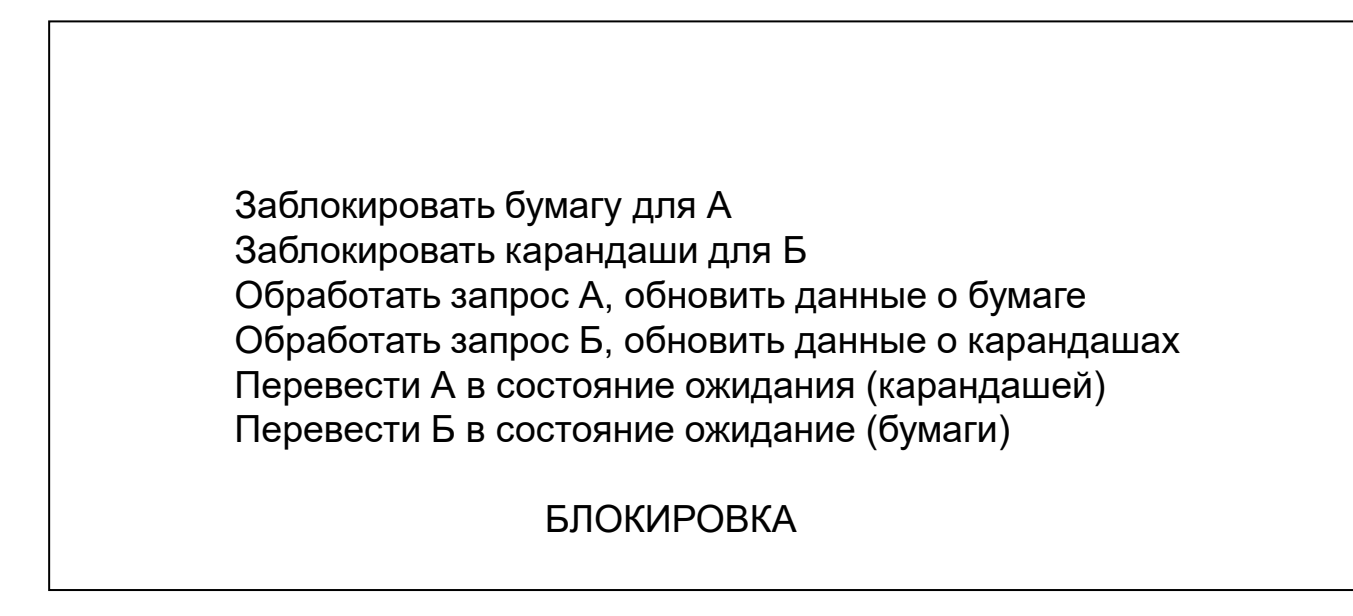

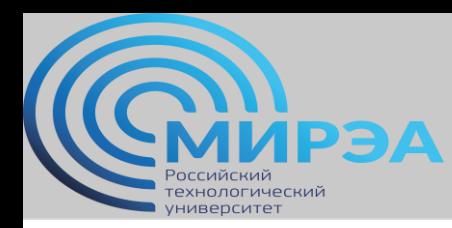

#### Принцип оптимистической блокировки

Все пройдет хорошо, процесс будет успешный, конфликта транзакции не случится.

Если случится конфликт – переделаем транзакцию столько раз, сколько нужно для отсутствия конфликта.

Блокировка ставится только на транзакцию.

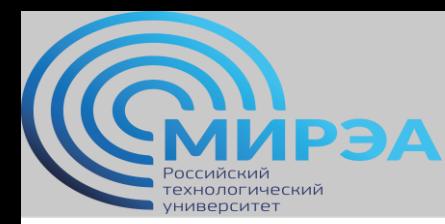

#### Пример оптимистической блокировки

```
PRODUCT.Name, PRODUCT.Quantity
SELECT
FROM
         PRODUCT
WHERE
         PRODUCT.Name = 'Pencil';Set NewQuantity = PRODUCT.Quantity - 5;
{process transaction - take exception action if NewQuantity < 0, etc.
Assuming all is OK: }
LOCK
         PRODUCT;
UPDATE
         PRODUCT
\operatorname{SET}PRODUCT. Quantum = NewQuantityPRODUCT.Name = 'Pencil'WHERE
     AND PRODUCT. Quantity = OldQuantity;
UNLOCK
         PRODUCT;
{check to see if update was successful;
if not, repeat transaction}
```
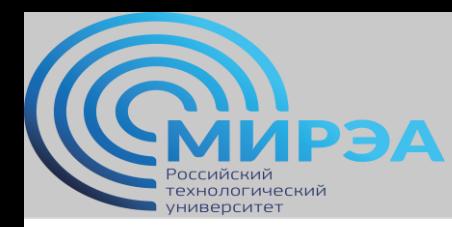

#### Принцип пессимистической блокировки

Все пройдет плохо, обязательно может случиться конфликт.

Блокируются все запросы к элементу БД, включая транзакцию.

Проверки на успешность транзакции не требуется.

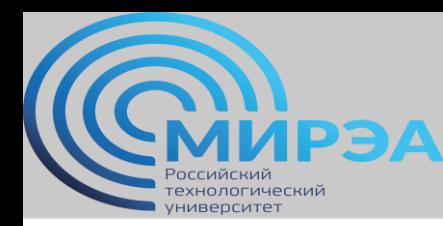

#### Пример пессимистической блокировки

```
LOCK
         PRODUCT;
SELECT
         PRODUCT.Name, PRODUCT.Quantity
FROM
         PRODUCT
         PRODUCT.Name = 'Pencil';
WHERE
Set NewQuantity = PRODUCT.Quantity - 5;
{process transaction - take exception action if NewQuantity < 0, etc.
Assuming all is OK: }
UPDATE
         PRODUCT
SET
         PRODUCT. Quantum = NewQuantityPRODUCT.Name = 'Pencil';
WHERE
UNLOCK
         PRODUCT;
```
{no need to check if update was successful}

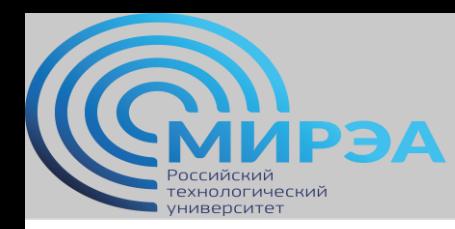

#### Настройка уровней изоляции транзакции

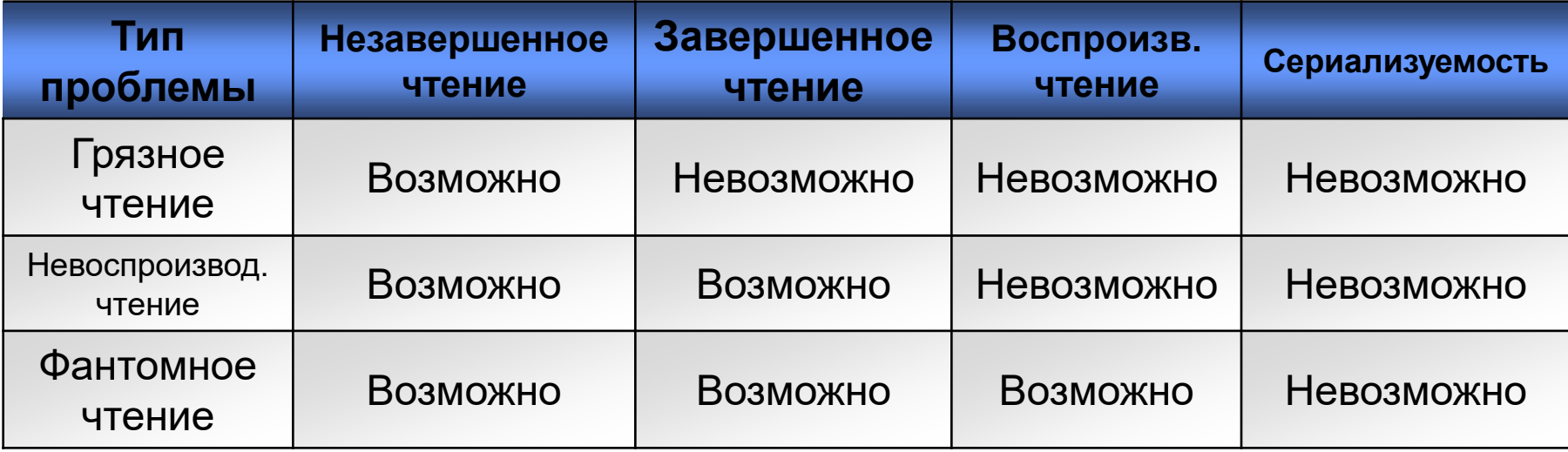

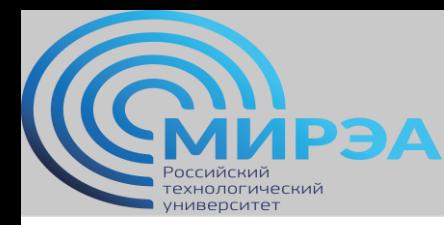

Пример настройки транзакции

```
SET NOCOUNT ON 
SET TRANSACTION ISOLATION LEVEL REPEATABLE READ DECLARE 
@Id int
WHILE 1 = 1 BEGIN
SET @Id = 500000 * rand()
       BEGIN TRANSACTION 
       UPDATE DevicesData SET Value = Value + 1 WHERE 
DeviceId = @IdUPDATE DevicesData SET Value = Value - 1 WHERE 
DeviceId = 500000 + @Id 
COMMIT
WAITFOR DELAY '00:00:00.100' 
END
```
\* страница с примерами настроек Т<https://arbinada.com/en/node/619> \*чуть больше теории по настройкам Т<https://habrahabr.ru/post/317884/>

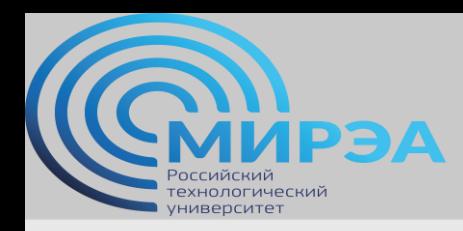

**Центр дистанционного обучения** 

образование в стиле hi tech

# Спасибо за внимание!